## **Adobe Photoshop Reader Free Download !!EXCLUSIVE!!**

Installing Adobe Photoshop and then cracking it is easy and simple. The first step is to download and install the Adobe Photoshop software on your computer. Then, you need to locate the installation.exe file and run it. Once the installation is complete, you need to locate the patch file and copy it to your computer. The patch file is usually available online, and it is used to unlock the full version of the software. After the patch file is copied, you need to run it and then follow the instructions on the screen. Once the patching process is complete, you can start using Adobe Photoshop. Be sure to back up your files since cracking software can be risky. With these simple steps, you can install and crack Adobe Photoshop.

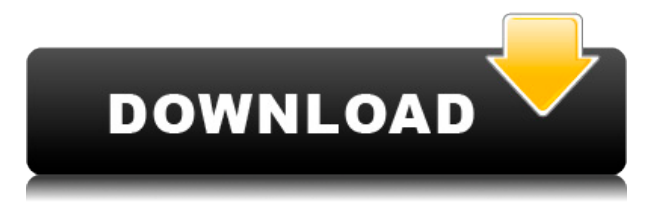

Simply sign in to Photoshop with your Adobe ID and select the Review app from your app list. You can sign in to Photoshop without signing in to the Creative Cloud site. To collaborate elsewhere, consider signing in to Creative Cloud . Your design history, preferences and most recently opened documents are remembered for easier access. The earlier versions of the review app had limited functionality and were built mostly for Adobe collaboration. Now, with version 2.0, it's built for education and small business and is maintained by individual Adobe employees and universities. Experience the features and improvements that lie ahead with the Photoshop CS4 and Photoshop Lightroom 3.0 beta software updates … and stay tuned for. pdf files of our expanded Photoshop CS4 review. In the past, the iPad and the iPad Pro were considered for photo editing only due to the lack of a good visual editor that had the depth of a typical stand-alone application. Adobe's Photoshop Touch takes full advantage of the large display and multitouch input afforded by the iPad Pro and makes it easier than ever before to create and modify images by hand. Additionally, using a stylus to use Photoshop Touch makes it easier than ever to create and edit graphics. » Photoshop Touch Review According to Adobe, the app also works on mobile phones, tablets and laptops, offering about the same experience as the webbased app. As with other apps, there's a dedicated app to allow reviewers to save time and integrate comments with email.

## **Download Adobe Photoshop 2021 (Version 22.1.1)Free License Key License Key Full [Mac/Win] [32|64bit] {{ upDated }} 2022**

This is an Excellent resource for beginners to learn all the necessary Photoshop editing to produce a simple downloadable brochure. This tutorial is ideal for more advanced users, who have the basics down, who want to learn the fundamentals from the basics. This tutorial serves as an excellent reference to those new to Photoshop when it comes to a simple brochure. In this tutorial, the author uses a layout similar to the one used in the "Making a Simple Brochure" tutorial and takes you through each step. A Brochure in Photoshop is an Illustrator document that has been converted to a Photoshop document. This tutorial is ideal for beginners and professionals who are looking to create a simple brochure. Here, the author shares detailed screen shots of the process, explaining not only how he created the tutorial but also offering his tips and tricks. This tutorial explores how to convert an image from a magazine to a Photoshop document. First, the author cuts the outside of the magazine to reveal the information he needs. He then inverts the image via the "Adjustments" dialog box, and creates a new layer before creating a mask from his selections. He then cuts the image and pastes onto a blank white canvas to create the brochure. You can read up on the basic brush options in the next section, but the real benefit of the Photoshop brush

system comes when you break things into smaller parts, and then take them back apart. The brush system gives you the ability to segment your image into separate sections. These sections can then be independently manipulated and then combined to create a final masterpiece. See how? This creates a sense of aesthetic complexity, but it's also incredibly handy when you're stuck on one small detail in a shot. 933d7f57e6

## **Adobe Photoshop 2021 (Version 22.1.1) Download free Free Registration Code Cracked {{ finaL version }} 2023**

Independent from Photoshop, Adobe has also revealed that in addition to Photoshop on the web 2018, expect to see additional tools and updates as and when they are ready, and that the current set is likely to remain the same for a long time. The features of the visual functionality from the box. Adobe also confirmed that Photoshop will make the leap to the web this year in a partnership between Odysels and Adobe. It will be usable on a range of modern browsers for desktop and mobile. Creative Cloud members will receive the ability to download their work directly to the web in this year's release. Sometimes it can be hard to remember that Photoshop is a splinter brand that has grown from some of the original Photoshop features. But, on the day they decided to bring good looking edits into a web-based format, they created a tool that changed the way millions of people take, enhance, and share their photos. And since it got off the ground, it has been leading the way to more enhanced features. With web-based editing, everybody can participate in the technology because this all happens through the web, and it brings in the same wonders that Photoshop provides. Our mission with Friday Teardown is to give you, the consumer, an in-depth look at the inside of an Apple device. Whether it's a watch, a gadget, or even a phone, we're taking a look at each Apple product under the hood. We take the device out of the box, tear it down, check out all of the ins and outs of the new hardware, software, and other aspects of the device.

adobe photoshop classroom in a book (2021 release) pdf free download adobe photoshop classroom in a book (2020 release pdf free download) adobe photoshop filters free download full version for pc adobe photoshop 7.0 xp free download free download of adobe photoshop for windows 7 latest version of adobe photoshop free download for windows 10 adobe photoshop free download for windows 10 offline installer adobe photoshop 7.0 old version free download adobe photoshop 7 free download for windows 7 adobe photoshop 0.7 free download for windows xp

Adobe augmented reality and 3D features are built into Photoshop with the assistance of the Content Masking feature. There is also the ability to ensure the correct calibration, input, and output display settings when working with different 3D display technologies. I'll be using Photoshop on the web to showcase the DNG Converter tools and other Photoshop on the web capabilities, and importantly using the tools and capabilities to demonstrate how you can use Photoshop on the web. It's also going to be interesting to see how native Photoshop on the web scales, and to compare the

native DNG Converter to the online DNG Converter experience. Admittedly, there will be some trade-offs in feature set, and inevitably, some features will not be as complete. But the integration between Photoshop and the web is going to be on many levels, including camera RAW refinement, pain-free direct from camera import, and many more. You'll see us update the images on this page over the coming few months as we work with new tools and the native APIs. We are still working with browser vendors to ensure a constant DNG, and resolution experience. For example, this might become part of a new pattern in the future, where you have both native and linked.dng files for your DNG converter workflow. It's not set in stone yet, but it's certainly a valid discussion to have. Similarly, we import and export via WebP, as the DNG standard is basically an optimized version of the lossy JPG format for browser-ready images. As we complete this set of conversions, the process and resulting images will be documented here. As the WebP standard matures, and the WebP encoder is gaining traction , we'll update this page and add workflows and sample code around these techniques.

The Adobe Creative Cloud provides an integrated experience that combines all of your favorite Adobe applications like Photoshop Elements, Adobe Lightroom, Adobe InDesign, and others. Subscription customers can download these tools for a single monthly fee of US\$19.99 (about AED190.95) or US \$99.99 (about AED1,819). The latter subscription requires installation of the Adobe Creative Cloud desktop app before it can be used. A new subscription is required for each new platform on which you install the Adobe Creative Cloud package. Adobe Photoshop is famous world-wide for its image editing tools. It is an image editing software used by many graphic designers, web developers & photographers. It's quite easy to learn, and with its clear interface, it's visual design, and ease of use, makes it an intuitive software to all other imaging software. Photoshop is used for its easy access, comfort, powerful image editing tools, and easy to learn. It is one of the most used image editing software used by most photographers and graphic designers all around the world. The new versions of Photoshop have been updated with the most powerful and advanced features to help photographers and graphic designers work faster, smoother and provide smoother results. Adobe Photoshop is a great program for both beginners and experienced professionals alike. It's a comprehensive image-editing application designed for professional photographers, graphic designers and web developers. It offers a full set of tools to help you modify, enhance and manipulate the look of the images you shoot, and it's compatible with most graphic and image-editing plug-ins. Each of its many features can be accessed through its familiar tool bars and tool palettes.

<https://opensea.io/collection/runtime-getdataback-for-ntfs-fat-v402-x32x64-64-bi> <https://opensea.io/collection/freebandicamfullversiondownloadmediafire-top> <https://opensea.io/collection/avs-video-editor-71-crack-kickass-t> <https://opensea.io/collection/nero-burning-rom-8-full-crack> <https://opensea.io/collection/big-brother-fan-remake-012-game-download-full-vers> The history of Photoshop shows that it started with only basic tools. Over time however, with the introduction of new tools, features and enhancements, it became the world-renowned graphic designing tool. Adobe Photoshop is the best choice for every graphic designer. With an extensive list of options, it is a popular choice among the graphic designers and photographers. Photoshop allows you to edit photographs and images and also create new ones, making it the best tool to edit images. Adobe Photoshop is one of the most important graphics editing tools that every professional designer deals with in his trade. Here a few features that help designers to edit photos and design  $\hat{a}$ 

**Load an image into Photoshop:** With the Photoshop workflow, users can load their RAW images directly into Photoshop without the need of converting them to another format or directly editing them using external software. They can also perform basic operations like adjusting exposure, contrast and so on. The  $\hat{a}$  [[Load into Adobe] Photoshop â  $\Box$  button is available when you preview images. Drag andâ $\Box$  'Edit image size and position:' If you want to edit the image size to make it fit into a specific size, position, specify the background and foreground or change the 'Text and object positioning', then you need to edit the size of the image to the desired dimensions. You can do it by rightÂ.click or drag the size by using the direct selection tool Adobe Photoshop is an impressive graphics tool designed for editing images. Here we find out the features and the ways to edit images. In fact, it is not all that easy to do that. Here is the list of your Popular Photoshop Pictures which we want to show you how to edit images.

Adobe Photoshop CS6 meets the needs of top photo editors, including the custom new PSE 13 for Mac workflow. It's faster and has smoother performance, with the ability to scale massively large files into a preview window. The numerous new effects in Photoshop CS6 also enhance creative possibilities. Adobe Photoshop Creative Cloud gives you access to the most powerful image editing and manipulation tools established by Adobe. With a streamlined interface, you can instantly share, publish, and work on your photos and ideas. From basic to advanced video editing, with Adobe Photoshop you can easily video from start to finish. It adds a new foundation for crossplatform editing tools, much improved noise removal, and powerful video motion tracking. Livestreaming is no longer confined to live and online video editors. As the one-stop solution for video editing, Adobe Photoshop has the power to turn any video into a professional product. Adobe Photoshop has been ranked by more than 40 million users worldwide as the #1 online graphic editor and the #1 personal productivity app. Also, Adobe brings the latest innovations and technology to Photoshop, such as layerbased editing, Puppet Warp, Smart Objects, and Content-Aware Fill. Photoshop is a graphical design, animation, and publishing application. Its 'Painter's' workspace goal is to provide an interface to manipulate pixels, the basic building blocks of digital images. It was originally designed to create HTML pages, but it has become the de facto standard for desktop publishing and business graphics.